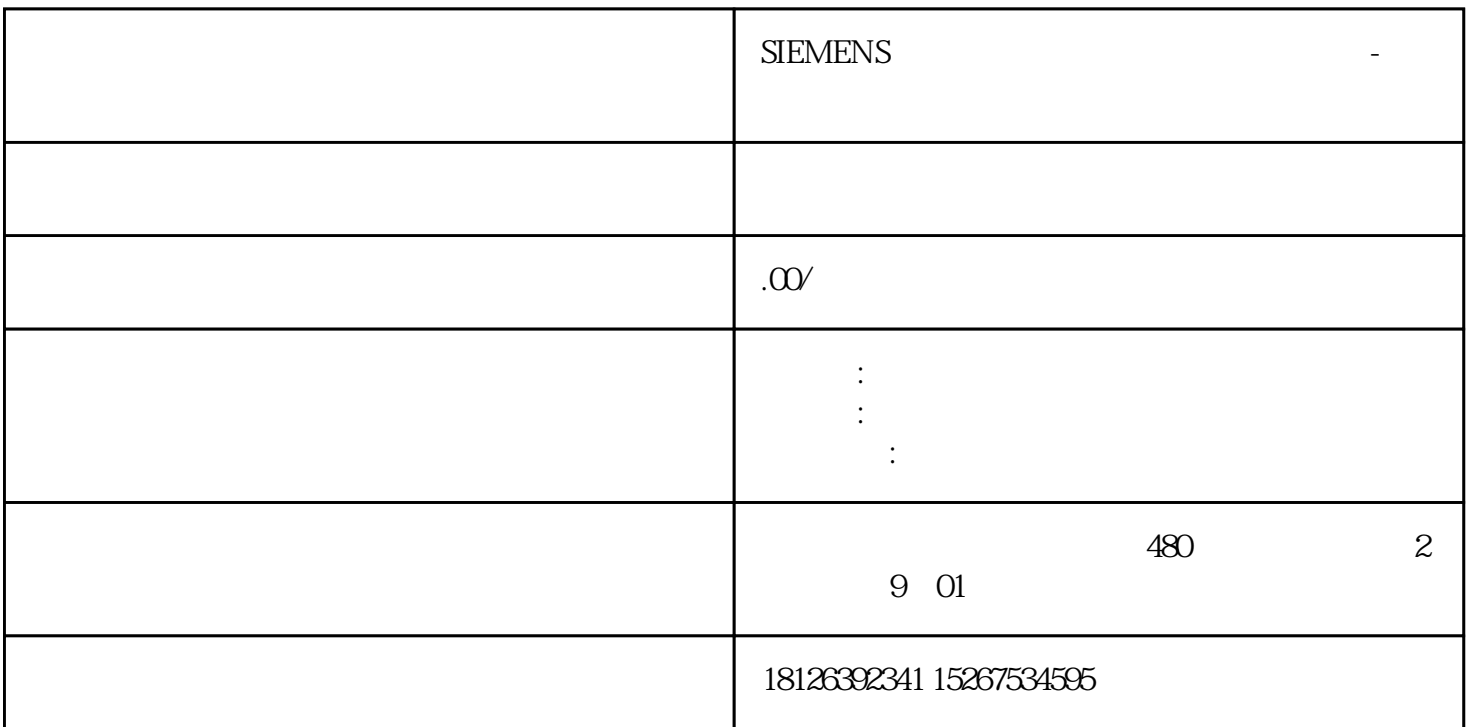

S7-1200

???

????????????????????? PLC ???S7-1200 V4 ?????? CPU ???????FB??????????????? CPU ??? STOP ??????????????????????????????????????????????????????????????????????fu mian???

?????

??????FB????????????????????????????????????????????????????????????????????????? ????????????????????????????????????????????????

?????????????????????????????????????????????????????????????????????????qingchu? ??????????????

???

?????????1200 CPU ????"??????????"???

S7-1200 V4 CPU

FB LAD FBD SCL

 $DB$ 

FB DB "

?????

??????FB??????????????????????????????????

 $100$ 

CPU

???

??????FB???????????????100?????????????????????????????????????????????????????? ???jinxian CPU ???

???????100???????????????????????????????????????????????????????????????

??????????????

???????????????????????????????????

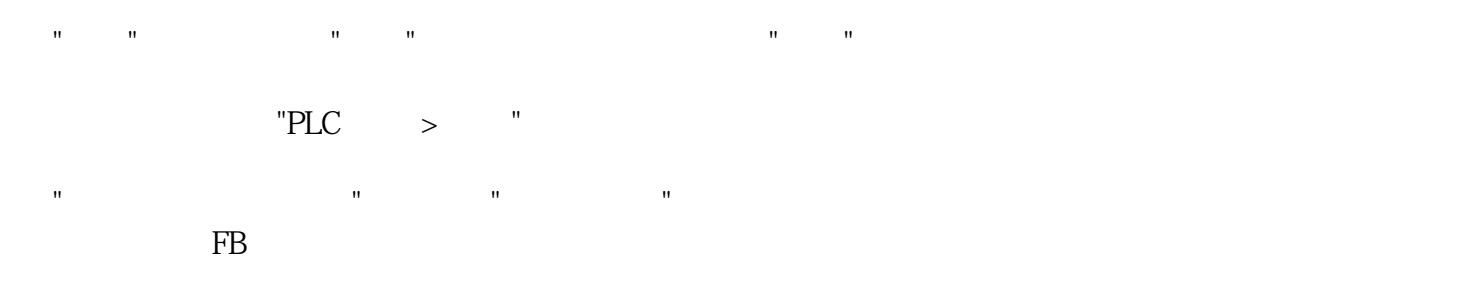

?????????"?????????"???????????????????

?1.??????????????????

???????????????

???????????????????????????

- $\mathbf{a} = \mathbf{a} + \mathbf{a}$  , and a set of the set of the set of the set of the set of the set of the set of the set of the set of the set of the set of the set of the set of the set of the set of the set of the set of the set  $\mathbf{u} = \mathbf{u}$ 在"预留的存储空间大小"输入框中输入所需的字节数。
- where  $\mathbf{w}$  are constructed by the construction of the  $\mathbf{w}$ 在"预留可保持性存储器"输入框中输入所需的字节数。

??????????????????????????????????

?2.??????????????

???

??FB????????????????????????????????????????????????????????????????????????????? ????????????????????????

???

???

???FB??????????????????????????

 $\mathbf{u}$  and  $\mathbf{u}$ 

???

shanchu " " " " " " "

?3.?????????

???

???FB???????????????????????

???

?????????

???

?????????????????

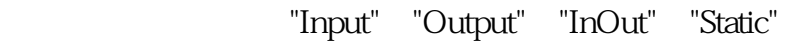

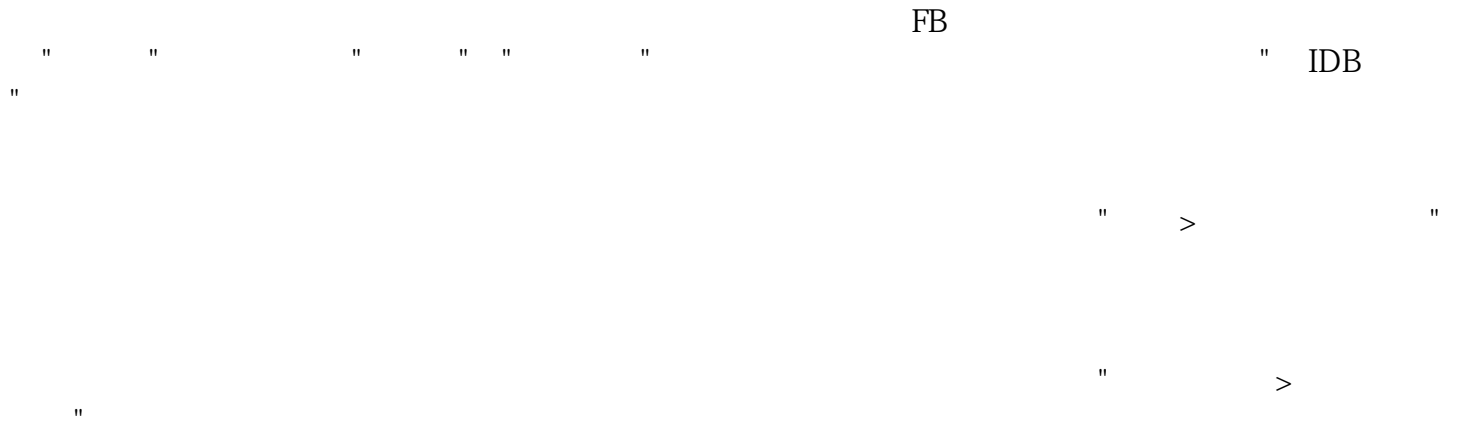

?4.???????????????

???

????????????????????????????????????????????????????????????????????????????????? ???????????????????

???????????????????????????????????????????????"??????????"?

???

????????????

???

?????FB???????????????????????

 $\mathbf{u}$  and  $\mathbf{u}$ 

???

????????????????????????????????????????????????CPU ????????????????

???

????????????

???

???

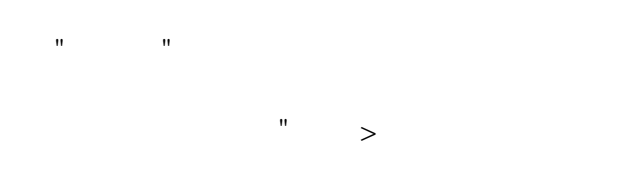

???

??

 $\sim$   $\mu$ 

?6.???????

???